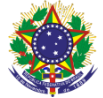

#### Serviço Público Federal Instituto Federal de Educação, Ciência e Tecnologia Sul-rio-grandense Pró-Reitoria de Ensino

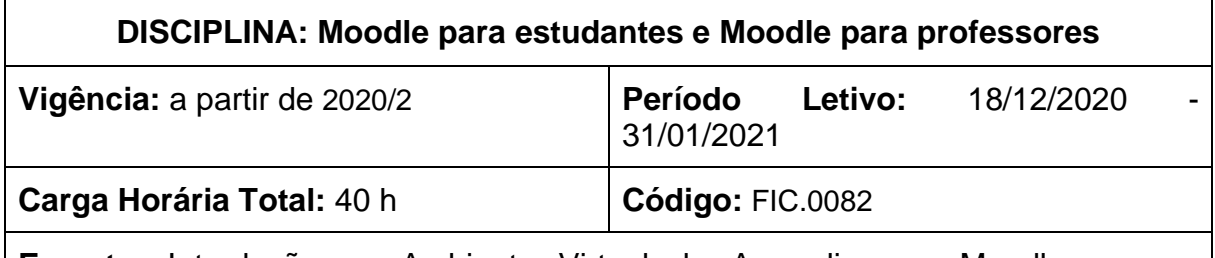

**Ementa:** Introdução ao Ambiente Virtual de Aprendizagem Moodle, com a abordagem sobre a utilização dos recursos disponíveis nessa plataforma. Análise das principais atividades que o Moodle oferece para avaliação e acompanhamento da aprendizagem dos estudantes. Procedimentos para a utilização da plataforma Moodle no papel de professor: planejamento, criação e configuração de um curso ou disciplina.

# **Conteúdos**

## **Unidade I - Moodle para estudantes**

- 1.1 Introdução ao Ambiente Virtual de Aprendizagem Moodle
	- 1.1.1 Apresentação da plataforma
	- 1.1.2 Editando o perfil
	- 1.1.3 Mensagens e editor de texto
- 1.2 Acessando o curso e os recursos
	- 1.2.1 Rótulos e recursos
	- 1.2.2 Recursos de URL, arquivo e pasta
	- 1.2.3 Player de vídeo e conteúdo em outras páginas
	- 1.2.4 Recursos de acessibilidade
- 1.3 Realizando atividades
	- 1.3.1 Tipos de atividades
	- 1.3.2 Atividade tipo Tarefa
	- 1.3.3 Atividade tipo Questionário
	- 1.3.4 Atividade tipo Glossário
	- 1.3.5 Atividade tipo Fórum
	- 1.3.6 Atividades em HSP
- 1.4 Avaliação e conclusão do curso
	- 1.4.1 Tipos de avaliação
	- 1.4.2 Minhas notas
	- 1.4.3 Barra de progresso

### **Unidade II - Moodle para docentes**

- 2.1 Meu curso
	- 2.1.1 Planejamento da disciplina no Moodle

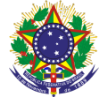

#### Serviço Público Federal

Instituto Federal de Educação, Ciência e Tecnologia Sul-rio-grandense Pró-Reitoria de Ensino

- 2.1.2 Editando minha disciplina (Ativar Recursos e Atividades)
- 2.1.3 Página geral da disciplina
- 2.1.4 O que são usuários e papéis
- 2.2 Estruturando o conteúdo
	- 2.2.1 Estruturando a disciplina
	- 2.2.2 Rótulos e recursos
	- 2.2.3 Recurso de Páginas
	- 2.2.4 Recurso de URL, Arquivo e Pasta
	- 2.2.5 Adicionar Vídeos
	- 2.2.6 Recursos de acessibilidade
- 2.3 Acrescentando atividades
	- 2.3.1 Planejamento das atividades
	- 2.3.2 Atividade tipo Tarefa
	- 2.3.3 Atividade tipo Glossário
	- 2.3.4 Atividade tipo Fórum
	- 2.3.5 Atividade tipo Questionário
	- 2.3.6 Criando os principais tipos de Questões
- 2.4 Recurso H5P
	- 2.4.1 O que é o H5P?
	- 2.4.2 Tipos de atividades H5P
	- 2.4.3 Avaliação com H5P
- 2.5 Avaliação
	- 2.5.1 Tipos de avaliação
	- 2.5.2 Adicionar notas em atividades
	- 2.5.3 Barra de progresso
	- 2.5.4 Livro de notas
	- 2.5.5 Relatório de notas
	- 2.5.6 Notificações de atividades

## **Bibliografia Básica**

CARDOSO, Murilo Kenji. **Tecnologia para Interação Digital:** Ambiente Virtual de Aprendizagem (Moodle). Universidade Federal do Paraná, Curitiba: 2015. Módulo 2, Volume 1. Disponível em:

[<https://ava.ufpr.br/pluginfile.php/37291/mod\\_book/chapter/29/ApostilaMoodleB](https://ava.ufpr.br/pluginfile.php/37291/mod_book/chapter/29/ApostilaMoodleBasicoCriarCurso.pdf) [asicoCriarCurso.pdf>](https://ava.ufpr.br/pluginfile.php/37291/mod_book/chapter/29/ApostilaMoodleBasicoCriarCurso.pdf). Acesso em: 14 de set. de 2020.

CORRÊA, Denise. Mesquita; MORARI, Delma Cristiane.; BORGES, Joyce Regina. **Cartilha do docente para atividades pedagógicas não presenciais**. Florianópolis: SEAD-UFSC, 2020. Disponível em:

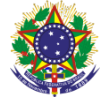

#### Serviço Público Federal Instituto Federal de Educação, Ciência e Tecnologia Sul-rio-grandense Pró-Reitoria de Ensino

[<https://sead.paginas.ufsc.br/files/2020/04/Cartilha-do-Docente-APNP-](https://sead.paginas.ufsc.br/files/2020/04/Cartilha-do-Docente-APNP-UFSC.pdf)[UFSC.pdf>](https://sead.paginas.ufsc.br/files/2020/04/Cartilha-do-Docente-APNP-UFSC.pdf). Acesso em: 14 de set. de 2020.

UCHÔA, Joaquim Q. e UCHÔA, Kátia Cilene A. (2008). **Tutorial do moodle**. Disponível em:

[<https://edisciplinas.usp.br/pluginfile.php/129846/mod\\_resource/content/3/Tutor](https://edisciplinas.usp.br/pluginfile.php/129846/mod_resource/content/3/Tutorial%20Moodle.pdf) [ial%20Moodle.pdf>](https://edisciplinas.usp.br/pluginfile.php/129846/mod_resource/content/3/Tutorial%20Moodle.pdf). Acesso em: 9 set. 2020.

# **Bibliografia Complementar**

BEHAR, Patricia Alejandra. **Modelos pedagógicos em educação a distância**. Disponível em: [<http://www.nuted.ufrgs.br/oa/arqueads/apoio/modelospedagogicos>](http://www.nuted.ufrgs.br/oa/arqueads/apoio/modelospedagogicos). Acesso em: 25 nov. 2020.

FACULDADE DE CIÊNCIAS MÉDICAS DA SANTA CASA DE SÃO PAULO. 2018. **Tutorial acessibilidade:** Plugin Moodle. Disponível em: [<https://www.fcmsantacasasp.edu.br/wp-content/uploads/2018/10/Tutorial-](https://www.fcmsantacasasp.edu.br/wp-content/uploads/2018/10/Tutorial-Acessibilidade-Plugin-Moodle.pdf)[Acessibilidade-Plugin-Moodle.pdf>](https://www.fcmsantacasasp.edu.br/wp-content/uploads/2018/10/Tutorial-Acessibilidade-Plugin-Moodle.pdf). Acesso em: 16 set. 2020.

FEY, Ademar Felipe. **Dificuldades na transposição do ensino presencial para o ensino on-line**. Disponível em: [<http://www.ucs.br/etc/conferencias/index.php/anpedsul/9anpedsul/paper/viewF](http://www.ucs.br/etc/conferencias/index.php/anpedsul/9anpedsul/paper/viewFile/370/883) [ile/370/883>](http://www.ucs.br/etc/conferencias/index.php/anpedsul/9anpedsul/paper/viewFile/370/883). Acesso em: 20 jun. 2020.

FILATRO, Andrea. **Design Instrucional na prática**. São Paulo: Pearson Education do Brasil, 2008.

IFPB. **Programa de Capacitação Continuada em EAD UAB/CAPES para IFPB**. Disponível em: [<https://www.ifpb.edu.br/ead/paginas-moodle/pasta](https://www.ifpb.edu.br/ead/paginas-moodle/pasta-tutoriais/)[tutoriais/>](https://www.ifpb.edu.br/ead/paginas-moodle/pasta-tutoriais/). Acesso em: 15 set. 2020.

SECRETARIA DE EDUCAÇÃO A DISTÂNCIA DA UNIVERSIDADE FEDERAL DE SANTA CATARINA. **Orientações para a produção de Materiais Didáticos para a Modalidade a Distância**. Florianópolis: UFSC, 2020, p. 29.

TAVARES, Rosilene Horta. **Didática geral**. Belo Horizonte: Editora UFMG, 2011.